Cursor Clock Crack Free License Key For PC [Latest]

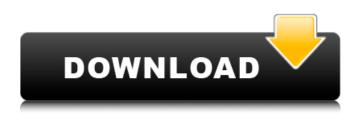

#### **Cursor Clock Crack Download**

Cursor Clock is a free utility program that will display time on your mouse cursor. It is very similar to the traditional desktop clock program except that it can be used on the mouse cursor and does not require a physical desktop clock. With Cursor Clock you can customize how your cursor clock looks. The cursor can be displayed with the icon from the Windows 7 or Vista operating system or one of many custom cursor icons included with the program. Features of Cursor Clock include: 🛛 12-hour clock - This displays the time from 12:00 Midnight to 12:00 Noon. To save space, no AM or PM is displayed. If you cannot figure out if it is AM or PM then you need to go outside more often or switch to the 24-hour format. 🛛 24-hour clock - This displays the time from 00:00 hours to 24:00 hours. [] The mouse cursor is changed with the clock icon or the custom cursor icon, as shown in the figure below. 2 About Cursor Clock - This displays a dialog with the version number, author contact information (me), and the risky license. 2 Exit Cursor Clock - This will unload the Cursor Clock application and restore the normal cursor that was being used before Cursor Clock was started. Suggestion about Cursor Clock: Use this application as a desktop clock to help with timekeeping at work and when doing everyday activities. It will also be very useful for driving a car or flying a plane. This software can save you from having to change the look of your desktop clock every time you need to clock something. Cursor Clock is a perfect fit for your mouse. (Effective Solutions - Leading-edge Material providing for the Elearning and E-training market. Thursday, June 11, 2016 This is a small step towards the development of a VR-based virtual cookbook where users can view, manage and manipulate dishes using their VR headset. The purpose of this application is to allow you to view recipes by category, regardless of what app, computer or mobile device you use. We have trained a Neural network to recognise certain patterns in a food picture and have a system of buttons that correspond to those patterns. We have a block of code that changes a food picture according to one of those buttons and then moves the image back and forth between two views

two views

#### Cursor Clock Crack + Download For PC [Latest] 2022

Cursor Clock Download With Full Crack is an easy to use time management tool for your mouse cursor. You set which type of clock you want to use: 12-hour, 24-hour, AM/PM. You can even change the font and size if you like. As the cursor passes over the clock and back the time is displayed. The cursor will appear to "tick" at the appropriate time. If you're tired of the normal cursor, then Cursor Clock will let you have a whole new experience on your desktop. Re: Clock Mouse "alucard2000" wrote in message news:c76e80e2-81b1-40f1-9023-f55c2cbade8f@microsoft.com... > is there any way to put the mouse cursor on a clock and to get a timer > just to time out on some period? >> thanks >: > Yes, you can do this from the Windows Control Panel. In the Administrative :> Tools section, there is a nice window called "Clock and Timer". You :> will need to download and install it yourself. You can also enter the :> Control Panel from another machine and go to Administrative Tools. Then :> navigate to the Clock and Timer Control Panel Utility. The utilities :> are free and not dangerous. > Re: Clock Mouse "alucard2000" wrote in message news:C76e80e2-81b1-40f1-9023-f55c2cbade8f@microsoft.com... > is there any way to put the mouse cursor on a clock and to get a timer > just to time out on some period? >> thanks >: > Yes, you can do this from the Xindows Control Panel utility. The utilities :> are free and not dangerous. > Re: Clock Mouse "alucard2000" wrote in message news:C76e80e2-81b1-40f1-9023-f55c2cbade8f@microsoft.com... > is there any way to put the mouse cursor on a clock and to get a timer > just to time out on some period? >> thanks >: > Yes, you can do this from the Xindows Control Panel Utility. The utilities :> are free and not dangerous. > Re: Clock Mouse "alucard2000" wrote in message news:C76e80e2-81b1-40f1-9023-f55c2cbade8f@microsoft.com... > is there any way to put the mouse cursor on a clock and to get a timer > just to time out on some period? >> thanks >: > Yes, you can do this from the mouse cursor on a clock

Windows Control Panel. In the Administrative : > Tools section, there is a nice window called "Clock and Timer". You : > will need to download and install it yourself. You can also enter the : > Control Panel from another machine and go to Administrative Tools. Then : > navigate to the Clock and Timer Control Panel Utility. The utilities : > are free and not dangerous. 09e8f5149f

## **Cursor Clock Free**

The Cursor Clock software is meant to be a universal cursor clock that anyone can use. It can be used in any application with a mouse cursor and works with any language that has a working clock. If you have not tested Cursor Clock then download the latest version to see if the version you have installed will work. The Cursor Clock software has been made available for free because it is really intended to be a non-profit educational software and no one has been contacted with regards to the software. The software is available for download from this web site as a ZIP archive that may contain either an EXE or a DLL file. The EXE file is a compressed archive of a Cursor Clock application and a DLL file is a Cursor Clock compatible DLL file. As the time and version number are stored in a DLL file of Cursor Clock, the DLL file has been left uncompressed on this web site, so it should be clear if a ZIP archive file was downloaded that this web site was not storing any Cursor Clock protected data. Information about the software is included in the Cursor Clock DLL file. When the file is uncompressed, a disk.h file will be created. This file contains a Cursor Clock version, author information, and risky license. It will be left uncompressed on this web site as well. The Cursor Clock was written by Dwayne Hendersen and this has been left uncompressed on this site as well. Download Cursor Clock: 2... A "Cursor Alignment" utility for visually finding out how your mouse's cursor is aligned in a window. Here are some key features of "Cursor Alignment": 2 Get cursor alignment on Windows, Linux and Mac OSX. 2 The program makes a sort of "template" of your cursor on top of the window and moves your mouse cursor to accurately align the cursor "template". This way, you can even determine your keyboard's virtual horizontal and vertical positions. [] The cursor template window can be moved, resized and dragged to any part of the screen. 2 A mouse cursor is showing with its template on top, and another mouse cursor underneath, to visually show how the mouse cursor is aligned to the cursor template. 🛛 Information about the horizontal and vertical alignment is given via a dialog box, ?? A dialog box, showing time, date, and the "Paint

## What's New In Cursor Clock?

Cursor Clock is a clock that is enabled while your mouse cursor is not being moved or touched. The mouse cursor is displayed as the hands of a clock. A couple of seconds before Cursor Clock loads, you can interact with the clock. You can change the clock format, time and more. You can also customize your cursor clock with many of your settings. The settings in Cursor Clock will save to local files. You can also load any of the settings you want to use Cursor Clock. The clock format that Cursor Clock uses is a 12-hour clock format. To set the time, use the +/- buttons on your mouse. To change the time format, use the Clock Format drop down menu. The clock is always on the right side of your cursor. This helps you judge the time based on the direction of your mouse cursor. The clock hands will turn and spin clockwise or counterclockwise until you touch the clock hand or set the clock time, at which point the clock hands will stop moving. The clock always keeps a "second hand" on the clock for the time unless a minute hand is displayed. The clock time will not display until the mouse is moved or touched. The clock that Cursor Clock is currently displaying the time of is stored in the local files. You can use the below Load Settings to load any saved settings that you want to use Cursor Clock with. If you do not want any settings to be saved in local files (Default, Clear Settings, and Quit Cursor Clock) use the Save Settings option. Cursor Clock has a similar system as the Explorer. Should you save a file Cursor Clock is currently displaying a list of all the files in your current directory. You can choose to keep a particular file Cursor Clock is currently displaying or save it. To keep a file, hover over it or touch it. To save a file, click it. To select a file, double click it. When a file is selected you can remove or move it from your files to a folder of your choice. To change the background, use the Change Background menu. The default background for Cursor Clock is "Energy Wall" by Annie Sprinkle. Cursor Clock is currently installed in the desktop or use the desktop folder to remove it. You will lose all settings that Cursor Clock is currently using and any custom file that you created. If you were changing the background to a different wallpaper that you saved then you will need to change it back

# **System Requirements:**

Windows XP / Vista / 7 / 8 / 8.1 / 10 Intel i5 (6200 or equivalent) / AMD Athlon x64 (3.2 or equivalent) 4GB RAM 500MB free disk space AMD/Intel GPU supported: DirectX 10 or newer Supported GPUs: Geforce GTX 970, Geforce GTX 1060 (obviously), Geforce GTX 980 (though not required), Geforce GTX 1060 Download here If you are using Windows 10, you need to download this

Related links:

https://www.5etwal.com/sleeper-free/

https://beta.pinoysg.net/upload/files/2022/06/fsgJXWRg8fVGbmOMft87\_08\_fa49345cc3f2bafd5aa97eafbecd6c27\_file.pdf https://brightsun.co/wp-content/uploads/2022/06/Thredd\_for\_Chrome.pdf

http://www.indepthnepal.com/wp-content/uploads/2022/06/Moo0\_Xp\_Desktop\_Heap.pdf

https://nilepharmafood.com/wp-content/uploads/2022/06/Eclipse\_Logfile\_Viewer.pdf

https://www.georgiacannabis.org/wp-content/uploads/2022/06/kaffay.pdf

http://www.bayislistings.com/drevitalize-light-crack-serial-key-for-windows/

https://hulpnaongeval.nl/wp-content/uploads/CSS\_Design\_Lab.pdf

http://knowthycountry.com/?p=1369

https://libertycentric.com/upload/files/2022/06/frqiKfvfmi9mRqCIOo3X\_05\_e4f5efb70677d08f6584c65c9328bd71\_file.pdf http://tekbaz.com/2022/06/08/traffic-emulator-crack/

http://18.138.249.74/upload/files/2022/06/dxZdGQ9fb3luQn4AHsSa\_08\_f8449b1f6a93077eef03c0c5faf2ba7d\_file.pdf http://dox.expert/?p=15180

https://claremontecoforum.org/wp-content/uploads/2022/06/salachar.pdf

http://www.aussnowacademy.com/?p=22069

https://www.digitalgreenwich.com/frame3dd-0-20130317-crack-with-key-download-x64/

http://www.ndvadvisers.com/portable-musetips-text-filter-9-21-crack-free-download-latest-2022/

https://desifaceup.in/upload/files/2022/06/au2jLHGSpgDWJcOuQDic\_08\_f8449b1f6a93077eef03c0c5faf2ba7d\_file.pdf

https://jibonbook.com/upload/files/2022/06/4j8UOs7lq2Maxiai5Ay4\_08\_f8449b1f6a93077eef03c0c5faf2ba7d\_file.pdf https://gametimereviews.com/bing-rewards-search-bot-full-version-download/